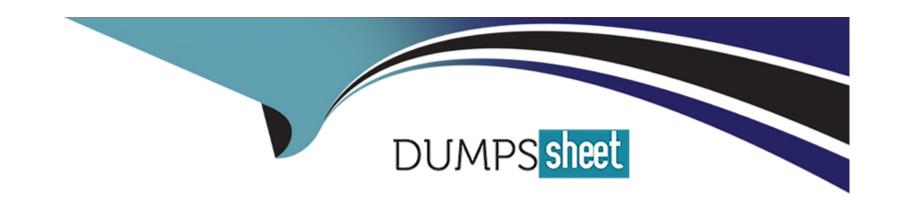

# Free Questions for Security-and-Privacy-Accredited-Professional by dumpssheet

**Shared by Roy on 29-01-2024** 

For More Free Questions and Preparation Resources

**Check the Links on Last Page** 

### **Question 1**

**Question Type:** MultipleChoice

For products built on the Salesforce Platform, how is MFA enabled?

### **Options:**

- A- On the Identity Verification page in Setup, select the Enable Multi-Factor Authentication checkbox
- **B-** Create a permission set that includes the 'Multi-Factor Authentication for User Interface Logins' permission, then apply the permission set to desired users
- C- GMFA is enabled by default, each user simply registers a verification method from their personal settings
- D- Click the Enable button in the Launch stage of the Multi-Factor Authentication Assistant

#### **Answer:**

В

### **Question 2**

**Question Type:** MultipleChoice

If a user loses their verification method, what are three of the recommended steps an admin should take?

#### **Options:**

- A- Disconnect the lost verification method
- B- Generate a temporary verification code so the user can log in
- C- Ask the user to submit a lost verification method report before proceeding with any other steps Post about the incident to all Salesforce users as a learning opportunity
- D- Monitor the user's account activity for suspicious activity

#### **Answer:**

A, B, D

### **Question 3**

**Question Type:** MultipleChoice

Which method should an admin use to view the Security Center Metrics?

| Options:                                                              |
|-----------------------------------------------------------------------|
| A- Utilize the built-in dashboard and detail pages                    |
| B- Use an analytics tool of your choosing                             |
| C- Export to SEIM tool                                                |
| D- Make a call to the REST API                                        |
|                                                                       |
| Answer:                                                               |
| A                                                                     |
|                                                                       |
|                                                                       |
| Question 4                                                            |
| Question Type: MultipleChoice                                         |
|                                                                       |
| How many records per metric per org are displayed in Security Center? |
|                                                                       |

# Options:

**A-** 10000

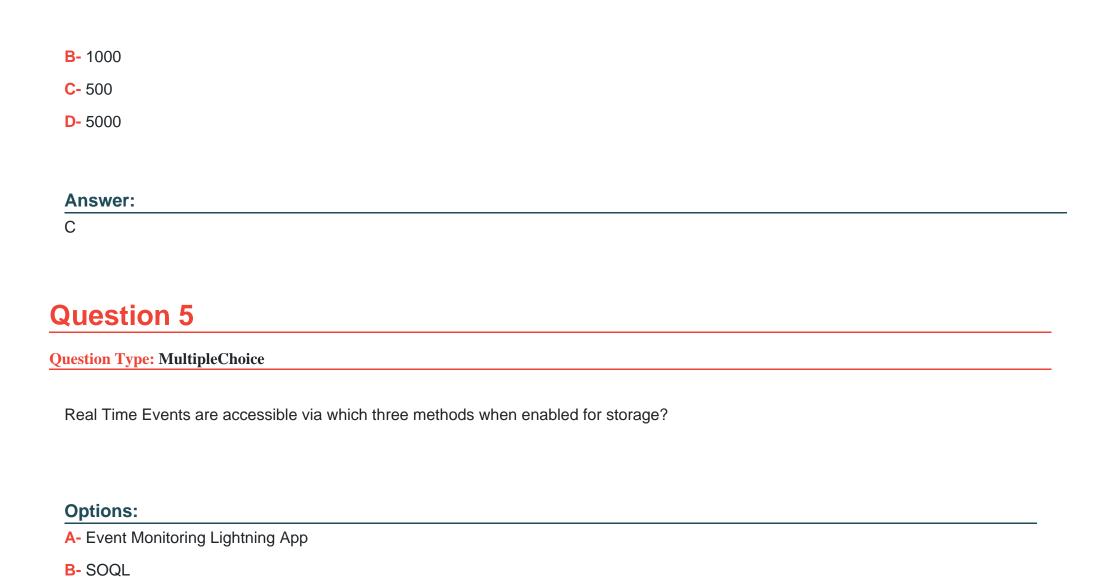

**C-** Einstein Analytics

D- Bulk APIAsynchronous SOQL

| nswer:                                                                                                    |  |
|----------------------------------------------------------------------------------------------------|--|
| , D                                                                                                    |  |
|                                                                                                    |  |
| uestion 6                                                                                                   |  |
| stion Type: MultipleChoice                                                                                  |  |
| ter a user completes setup of a portability policy, what API needs to be run to compile the identified PII? |  |
| ptions:                                                                                                    |  |
| - SOAP API                                                                                                  |  |
| - Metadata API                                                                                              |  |
| - REST API                                                                                                  |  |
| - Portability API                                                                                           |  |
| nswer:                                                                                                    |  |
|                                                                                                    |  |

# **Question 7**

### **Question Type:** MultipleChoice

What two selections are available at the field level when building policies to manage data subject rights

### **Options:**

- A- Refresh
- **B-** Delete
- C- Retain
- D- Insert

#### **Answer:**

B, C

# **Question 8**

**Question Type:** MultipleChoice

| Options:            |  |  |  |
|---------------------|--|--|--|
| A- Last Modified By |  |  |  |

**B-** Formula

C- Currency field

D- Roll-Up Summary

Which type of field allows tracking with Field Audit Trail?

### **Answer:**

С

# To Get Premium Files for Security-and-Privacy-Accredited-Professional Visit

 $\underline{https://www.p2pexams.com/products/security-and-privacy-accredited-professional}$ 

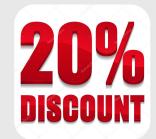

### For More Free Questions Visit

https://www.p2pexams.com/salesforce/pdf/security-and-privacy-accredited-professional